### Le logiciel facile pour les portes, les fenêtres et les murs rideaux

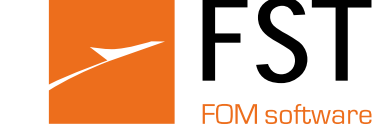

## **Sommaire**

### ProF2 Suite

### ProF2 Showroom

### Pro2D

### Systèmes d'étiquetage

### ProPlan

### ProF2

### ProF2 PLM

Environnement de conception Calculs Uw et marquage CE Gestion des commandes Listes des prix à grille Archives profilés Gestion magasin et commandes aux fournisse Optimisation de la coupe Connexion avec les machines Caractéristiques des versions de ProF2

Gestion commerciale interne Caractéristiques des versions de ProF2 PLM

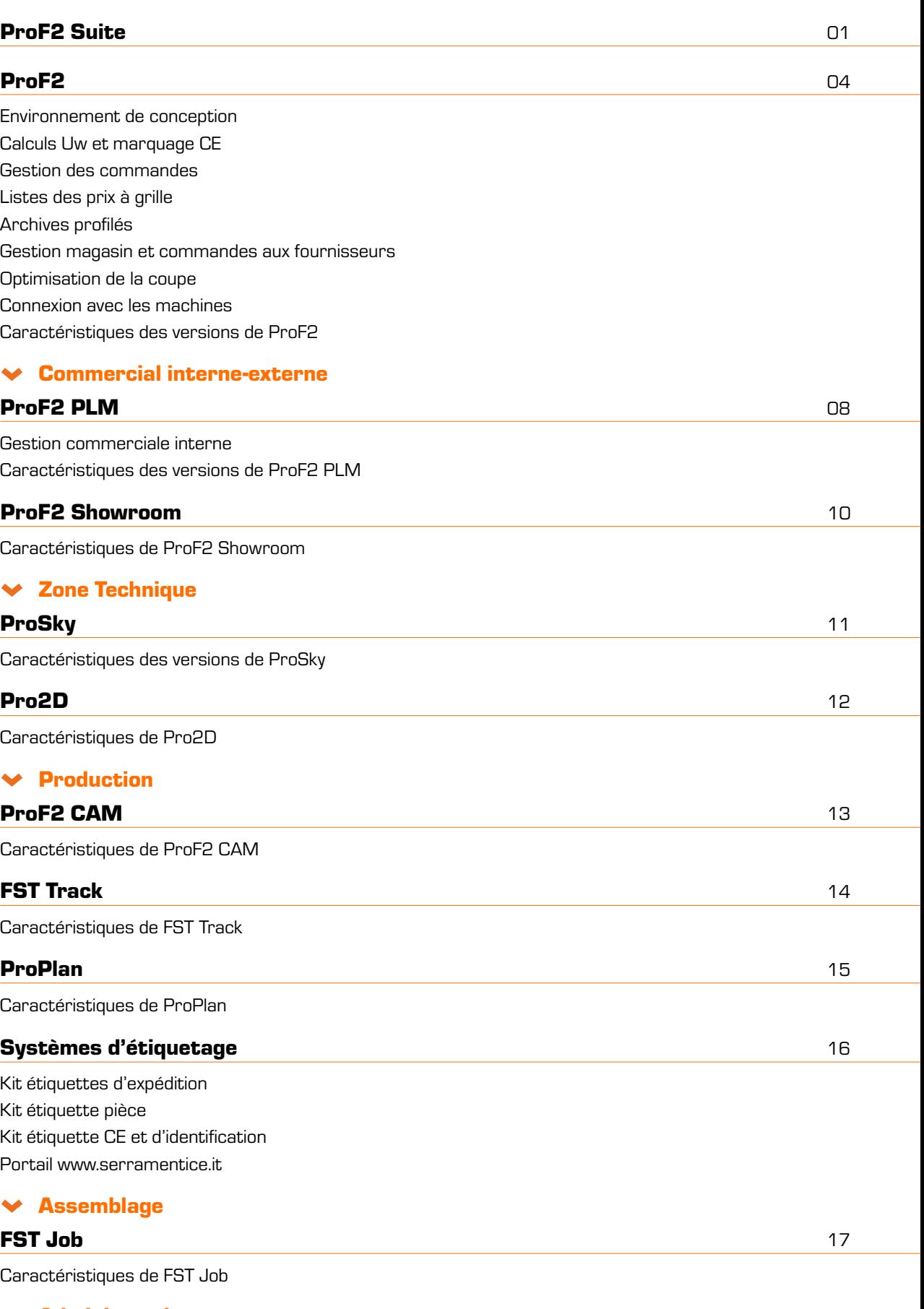

Caractéristiques de ProF2 Showroom

Caractéristiques de Pro2D

### $\blacktriangleright$  Production

### ProF2 CAM

Caractéristiques de ProPlan

Kit étiquettes d'expédition Kit étiquette pièce Kit étiquette CE et d'identification Portail www.serramentice.it

### $\blacktriangleright$  Assemblage

### Commercial interne-externe

Caractéristiques des versions de ProSky

### Zone Technique

Caractéristiques de FST Track

Caractéristiques de ProF2 CAM

### **FST Track**

Caractéristiques de FST Job

 $\blacktriangleright$  Administration

ProGè de la contrada de la contrada de la contrada de la contrada de la contrada de la contrada de la contrada

Caractéristiques de ProGè

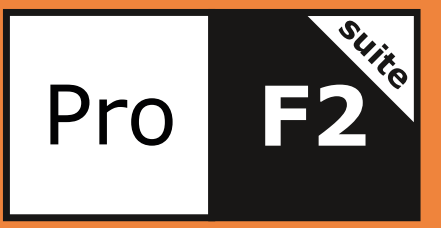

# ProF2 Suite

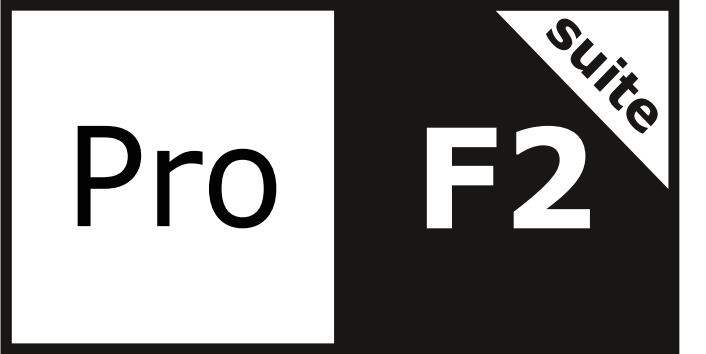

ProF2 Suite a été créé pour répondre à toutes les exigences de l'industrie des portes et fenêtres. Elle se compose de plusieurs produits intégrés qui permettent de gérer la conception, l'élaboration des devis, l'assemblage, le contrôle de la production, le marquage CE, le calcul des listes de coupe et les usinages.

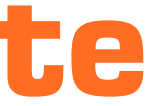

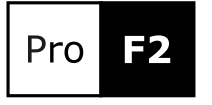

Gestion portes et fenêtres, devis, nomenclatures de production, transferts de données vers les machines, production de codesbarres, calcul Uw et gestion de la réglementation.

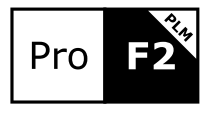

Gestion des murs-rideaux, devis et nomenclatures de production.

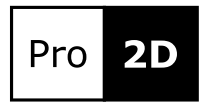

Version de ProF2 dédiée aux showrooms et aux agents et qui utilise le configurateur commercial.

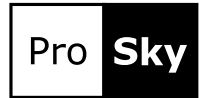

Gestion centralisée des archives d'usinage.

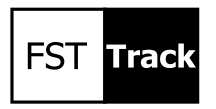

Création de listes à grille et définition des règles du configurateur commercial.

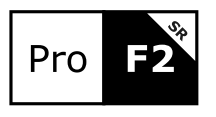

Optimisation de la découpe des panneaux et du verre.

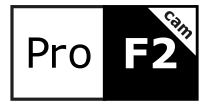

Suivi des temps de production et contrôle de l'avancement de la production.

Assistance à l'opérateur lors de l'assemblage.

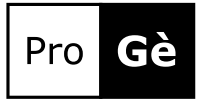

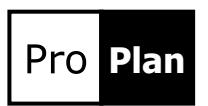

Planification de la production des commandes.

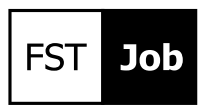

Gestion des confirmations de commande, des documents de transport, des factures et des échéanciers dettes et créances.

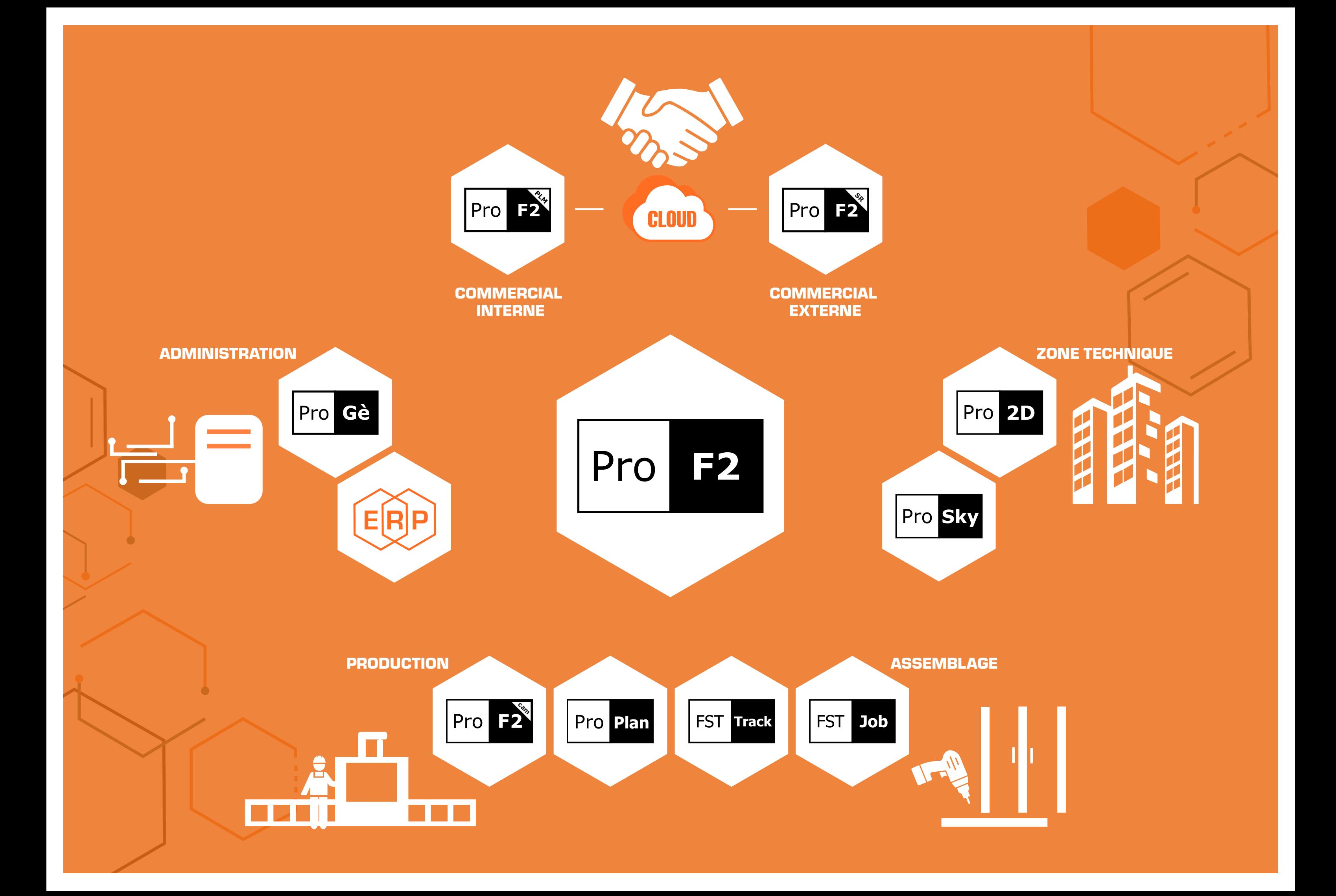

### Environnement de conception

Disponible en quatre versions, ProF2 est la solution optimale pour la gestion des fabricants de portes et fenêtres. Les versions, qui sont entièrement modulables les unes par rapport aux autres, permettent une mise à niveau facile du produit selon la croissance de l'entreprise.

ProF2 est capable de produire n'importe quelle forme de fenêtre : rectangulaire, hors équerre ou arquée, en aluminium, en PVC, en acier ou en aluminiumbois. L'environnement de conception basé sur la CAO permet à l'opérateur de concevoir le cadre de la fenêtre en vue interne ou externe, de générer des sections et des nœuds ou des images de cadres qui peuvent être exportés au format DXF ou DWG. La vue 3D montre à l'opérateur tous les détails de la fenêtre, y compris l'usinage. ProF2 affiche directement dans l'environnement de conception la valeur Uw, la liste de coupe des profilés et des vitrages, ainsi que la liste des accessoires, qui peuvent être introduits en mode paramétrique ou optionnel en fonction de la taille et du poids de la fenêtre ou de la porte.

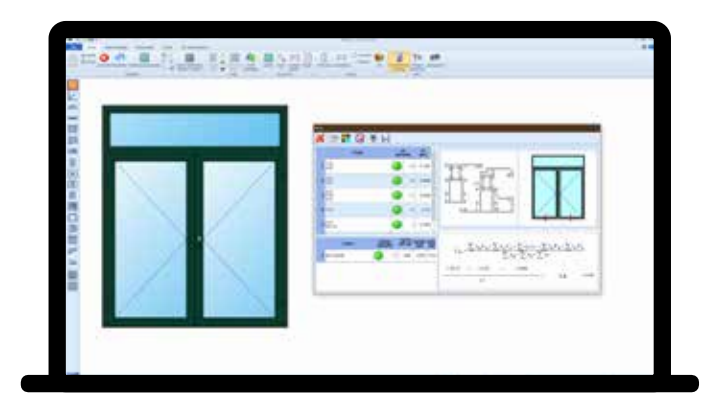

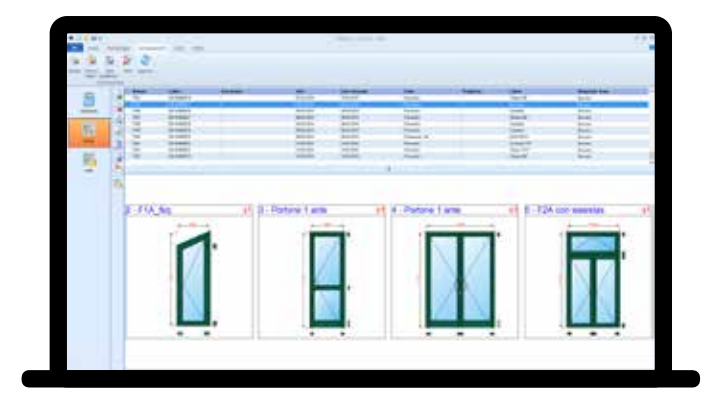

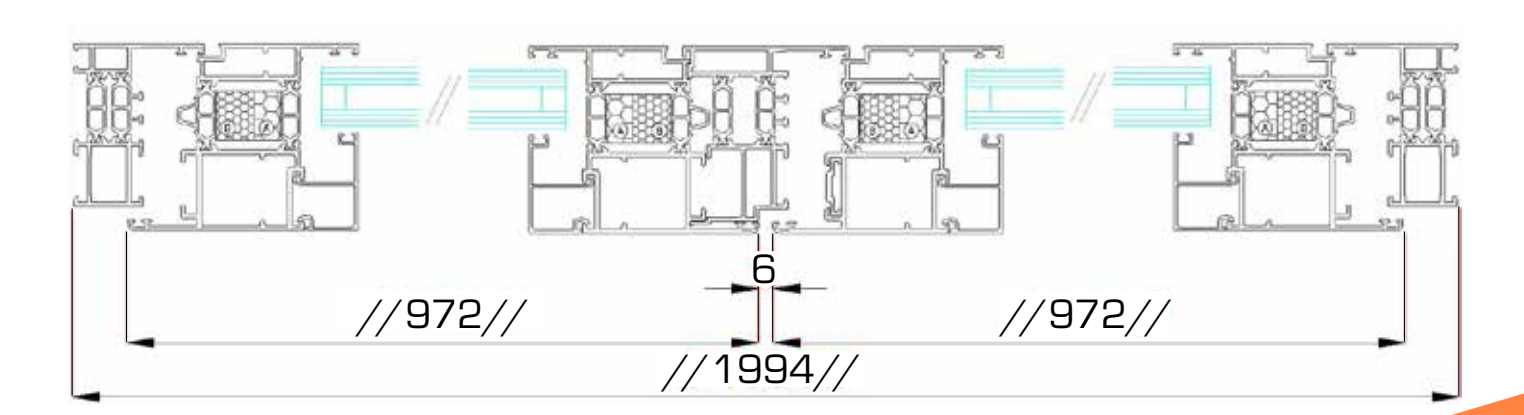

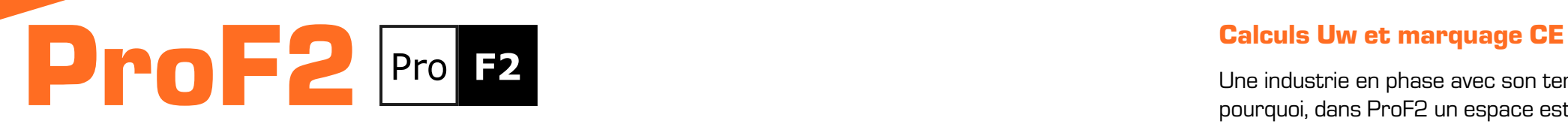

### Gestion des commandes

### Une industrie en phase avec son temps doit également se conformer aux réglementations en vigueur. C'est

pourquoi, dans ProF2 un espace est consacré à:

- Calcul Uw et vérification des limites en fonction de la zone climatique
- Gestion des essais de type ITT initiaux, y compris la vérification de l'extensibilité
- Impression de la déclaration de performance CE
- Gestion et impression du plan de contrôle de la production FPC
- Impression des déclarations de conformité pour les primes fiscales

ProF2 effectue de façon simple et précise l'analyse des coûts de production d'une fenêtre/porte ou d'une commande de fenêtres/portes, en calculant le matériau et le temps nécessaires pour leur réalisation. Sur la base des coûts de production, ProF2 est également en mesure de déterminer le prix de vente analytique de chaque fenêtre/porte. Les nombreuses options permettent à l'opérateur de personnaliser la mise en page des fiches techniques de production et des devis, qui peuvent être affichés, imprimés ou exportés aux formats Word®, Excel® et PDF.

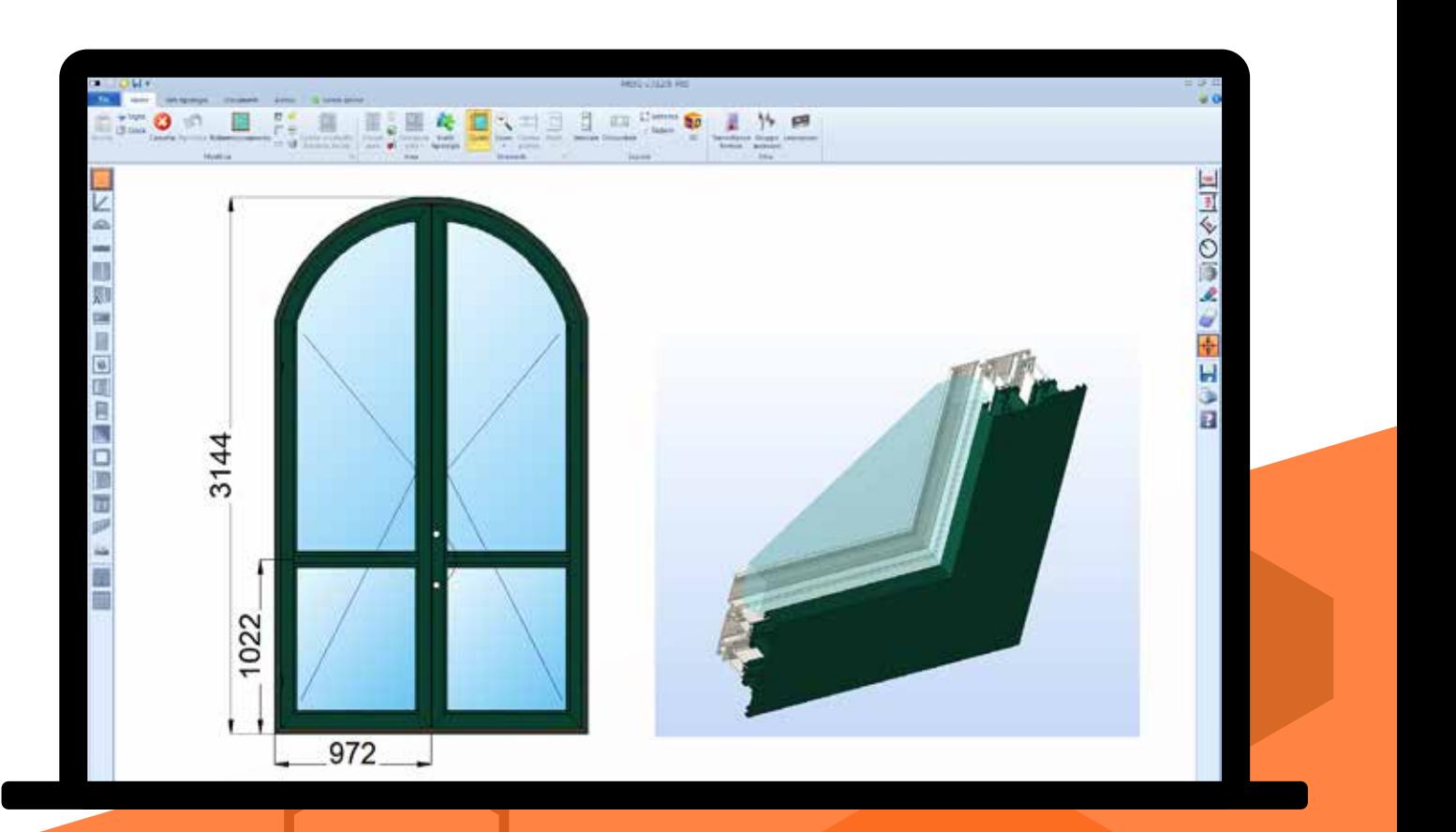

Afin de minimiser les chutes de barres, ProF2 prend en compte de multiples facteurs, tels que les différentes longueurs de barres, les sections de coupe, la réversibilité, le regroupement en paquets ou la recherche de la longueur de barres optimale, et propose toujours à l'utilisateur la meilleure séquence de coupe possible.

### Optimisation de la coupe

### Connexion avec les machines

À partir d'un lot de production, vous pouvez gérer d'un simple clic les commandes et les déchargements de matériel de votre entrepôt. ProF2 archive automatiquement les sections de profilés générées par la production et les réutilise dans de nouvelles commandes.

### Gestion entrepôt et commandes aux fournisseurs

Une archive FST avec plus d'un millier d'ensembles de profilés différents prêts à l'emploi accélère le démarrage de ProF2 au sein de votre entreprise. Les archives sont ouvertes et de nouveaux systèmes peuvent facilement y être ajoutés en toute autonomie. Sur demande, FST peut en développer de nouveaux.

### Archives profilés

ProF2 calcule les listes de prix à grille en définissant les dimensions et le pas de chaque prototype. Les listes de prix peuvent être imprimées ou exportées au format Excel®.

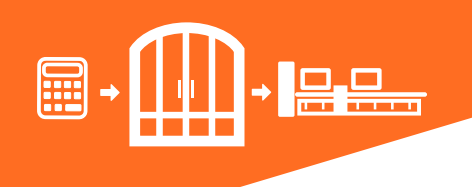

### Listes des prix à grille

ProF2 transfère les informations de production aux machines présentes en usine, telles que les machines de découpe, les centres d'usinage, les postes à souder, les machines de nettoyage ou les bancs d'assemblage automatiques. Le code-barres généré par ProF2 identifie la pièce à toutes les étapes du travail.

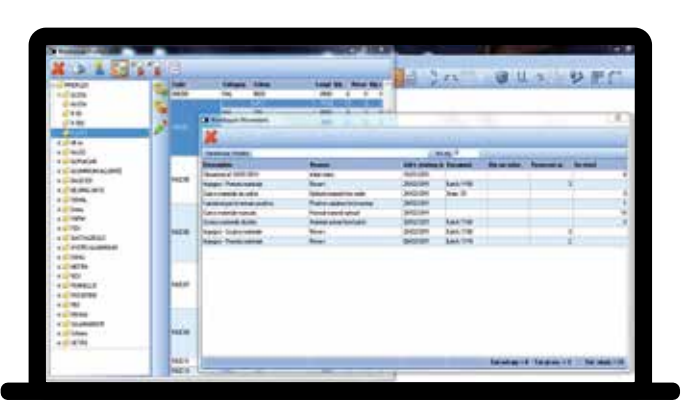

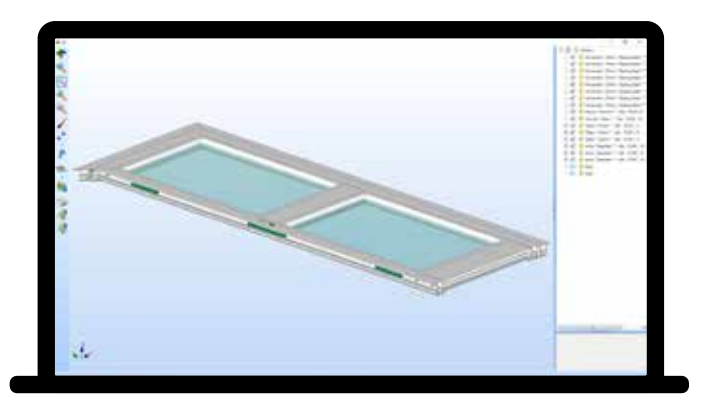

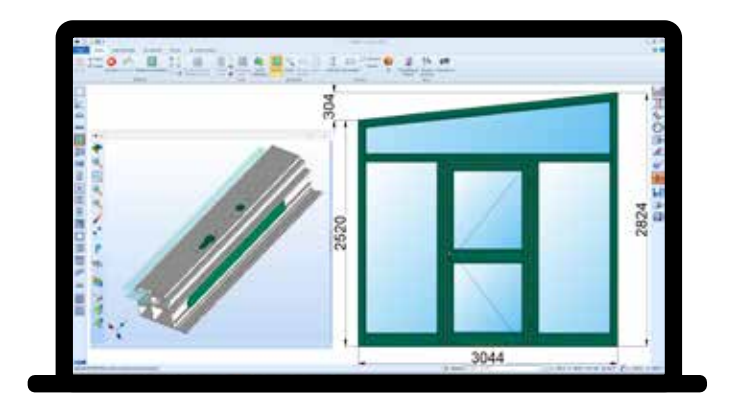

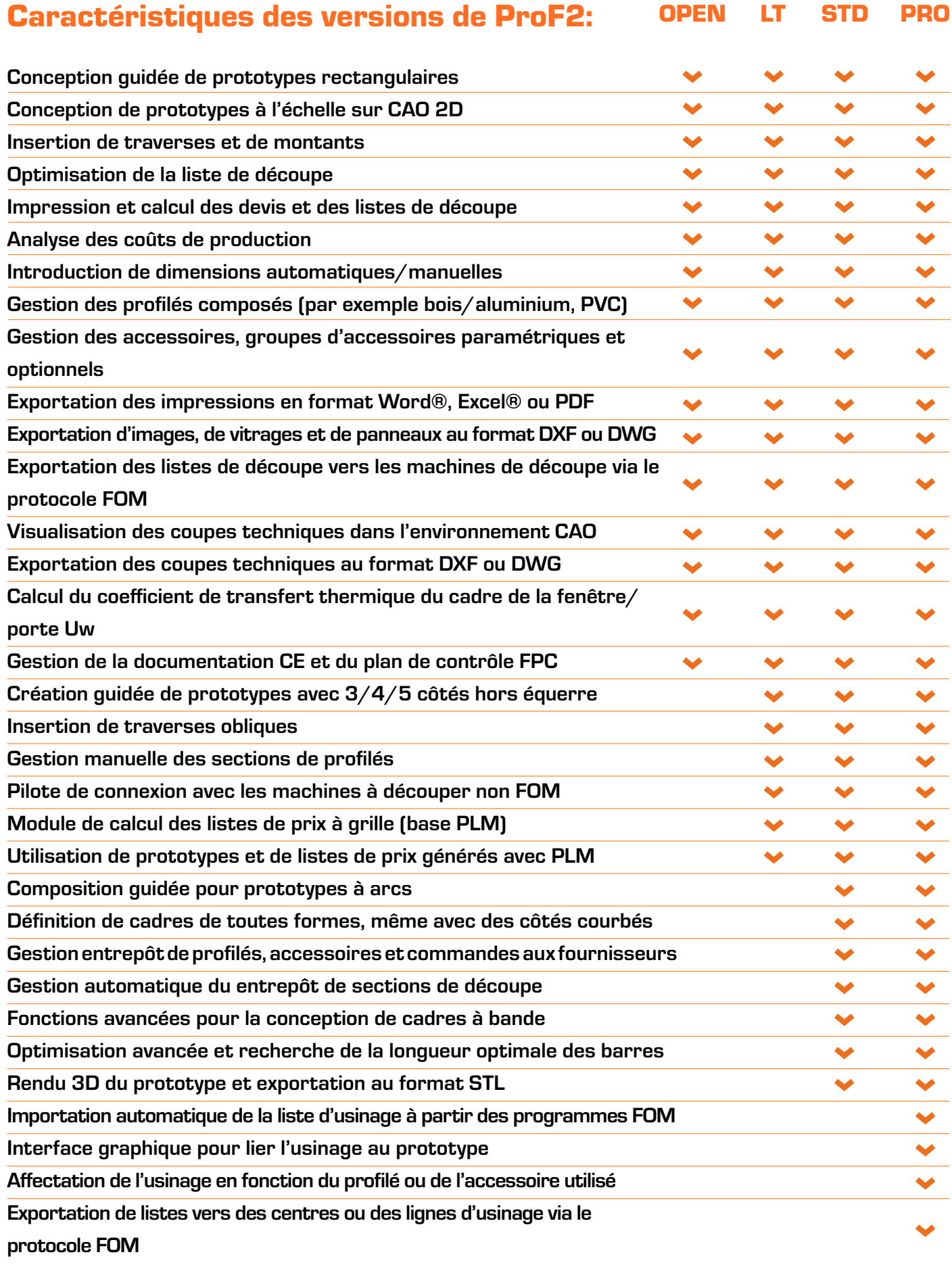

Dans sa version complète, PLM est un puissant configurateur commercial capable d'analyser les prototypes et de proposer à l'utilisateur toutes les variantes techniques possibles, telles que les couleurs, les vitrages alternatifs, les accessoires optionnels, les bandes et les plinthes supplémentaires, ainsi que les types d'ouverture réalisables. À chaque variante identifiée par le système ou introduite par l'utilisateur, il est possible

> Calcul de la grille des prix par méthode analytique Impression des listes de prix et exportation au format Gestion des listes de prix à grille, par mètre linéaire Création de listes de prix pour les articles commerci Définition des variantes de configuration des articles Définition des règles de calcul des prix de vente en fo Exportation de la liste de prix vers un fichier

Chargement automatique des mises à jour des listes de prix avec service Cloud FST

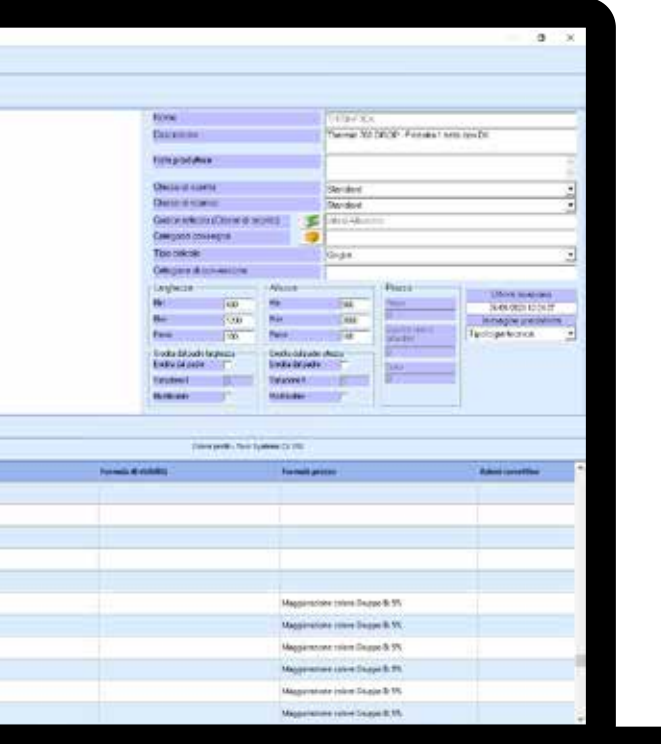

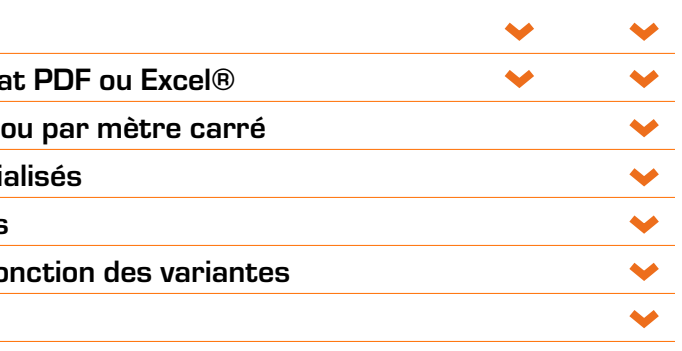

### Caractéristiques des versions de ProF2 PLM: Base Full

Disponible en deux versions, PLM est la solution de FST pour la gestion des listes de prix à grille. La version de base de PLM, incluse dans ProF2 à partir de la version LT, calcule analytiquement la grille des prix et l'exporte au format PDF ou Excel®.

### Gestion commerciale interne

Les listes de prix produites avec le PLM peuvent être utilisées en interne dans l'entreprise pour produire des devis de vente à l'aide de ProF2. Les types de listes sont automatiquement convertis en prototypes techniques pour la production et l'analyse des coûts, ce qui permet de comparer le prix de liste et le prix de vente analytique. Pour une flexibilité maximale, un même devis peut inclure à la fois des prototypes dont le prix est calculé selon les règles de la liste de prix commerciale et des prototypes créées dans l'environnement de conception technique dont le prix de vente est calculé de manière analytique.

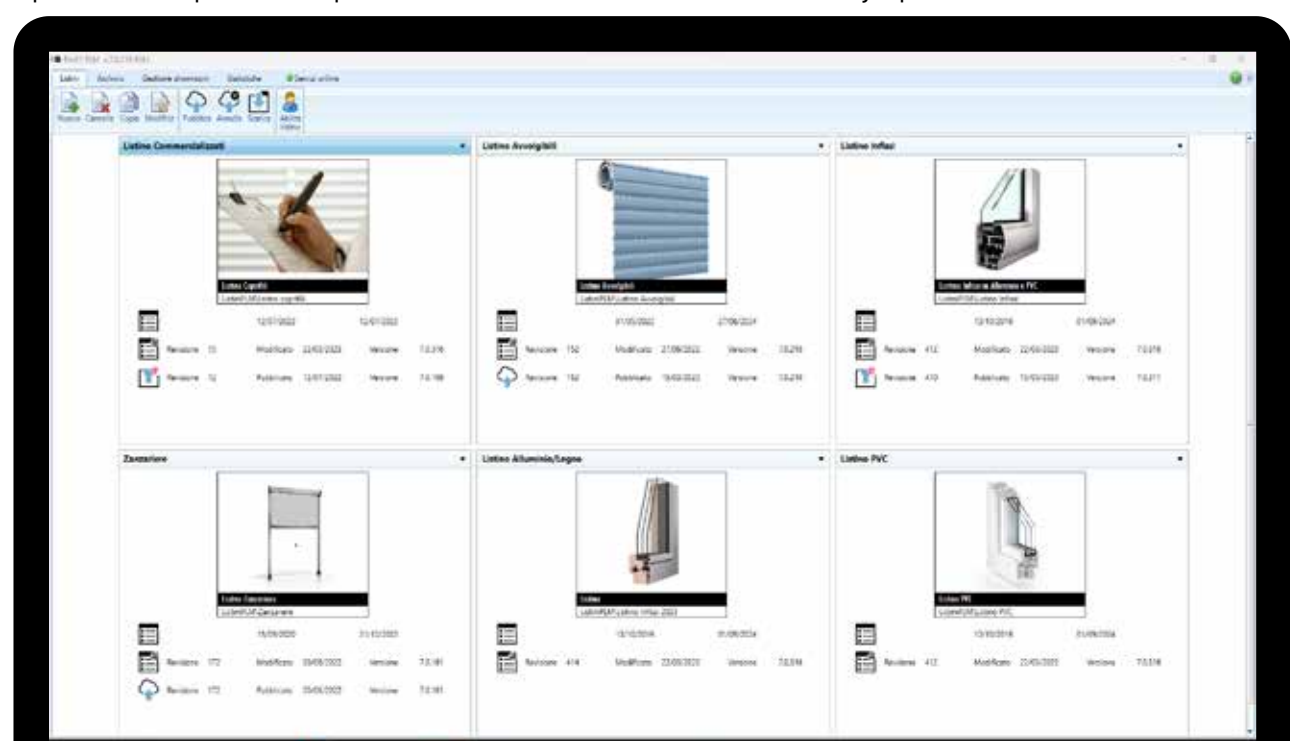

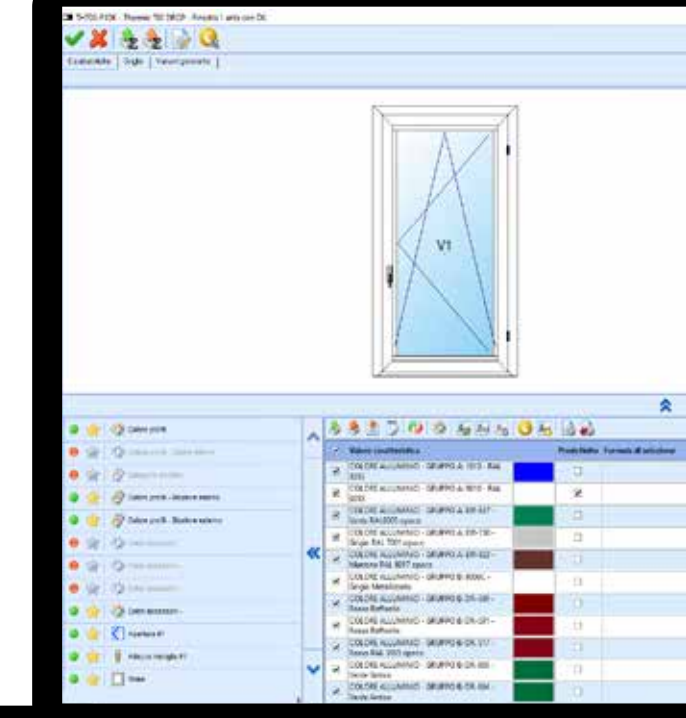

commercial

# ProF2 PLM Pro FX

d'attribuer une variation de prix qui peut être calculée selon différentes règles. Avec PLM, il est possible de créer une liste de ventes pour tous les types de portes et fenêtres produits par l'entreprise (aluminium, PVC, fer, bois-aluminium, etc.) ainsi que pour les produits commercialisés tels que les portails, les portes intérieures, les moustiquaires, les coffres de volets ou les portes et fenêtres non produites par l'entreprise.

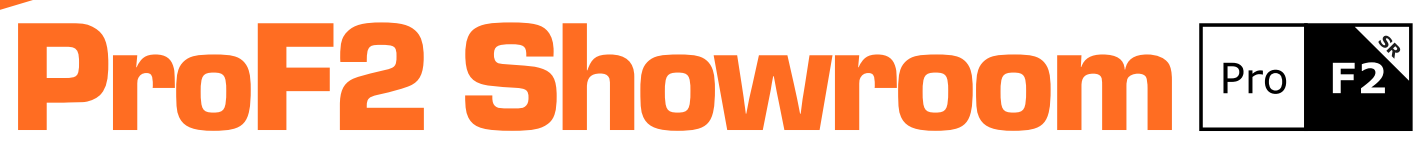

Les commandes collectées par le réseau de vente sont transférées à l'entreprise pour être automatiquement transformées en ordres de production. Le service Cloud de FST maintient les listes de prix de tous les programmes Showroom constamment à jour et transfère automatiquement les commandes à l'entreprise de production.

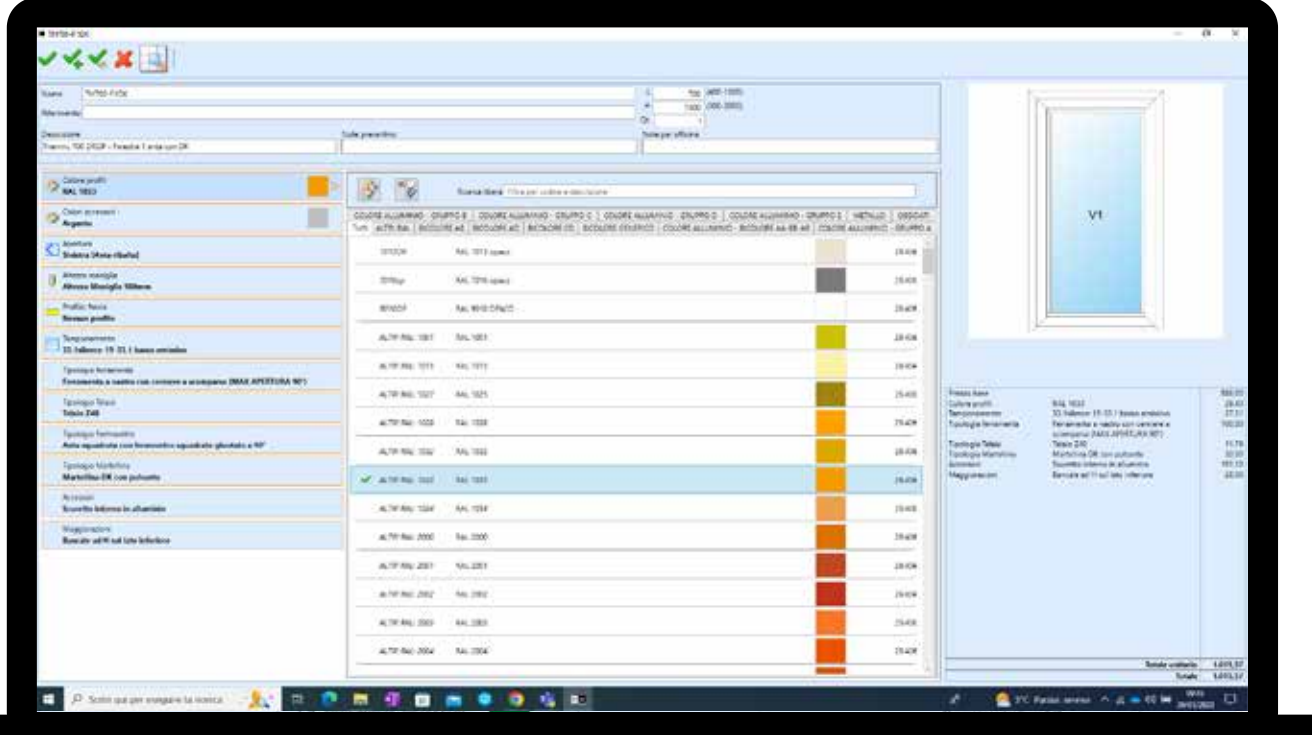

Spécialement conçue pour la gestion des réseaux de vente externes, la version Showroom de ProF2 produit des devis de vente à partir des listes de prix générées par le module PLM.

# ProSky Pro Sky

Création de devis et de commandes dans une seule application

Réduction des erreurs de configuration et de calcul des prix

Mise à jour des listes de prix via Cloud FST

Transmission automatique des commandes au fabricant

Synchronisation de l'état de la commande et de la date de livraison avec le fabricant

## Caractéristiques de ProF2 Showroom:

Disponible en deux versions, ProSky est un module de ProF2 Suite dédié à la gestion des murs-rideaux plats.

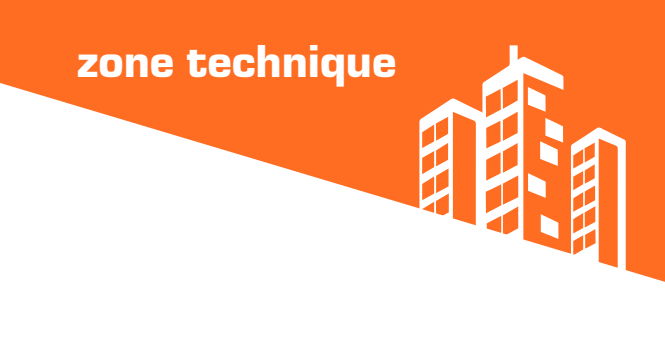

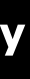

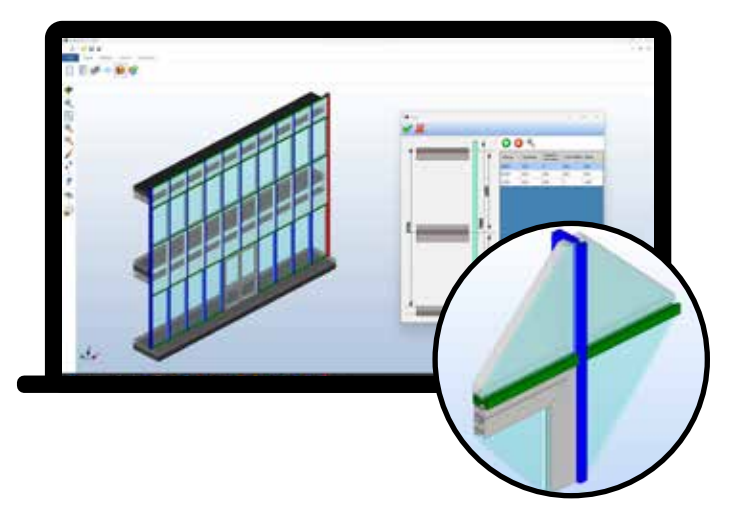

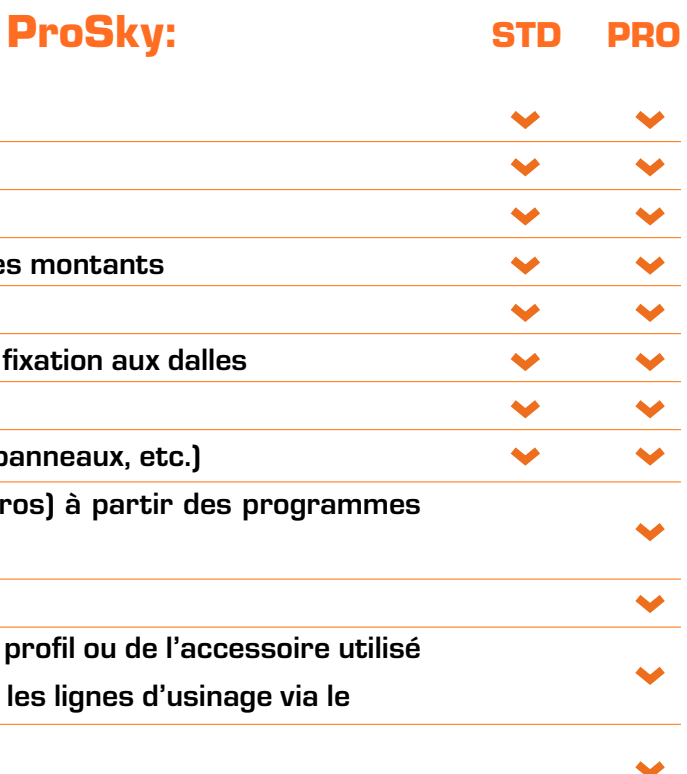

Affectation automatique de l'usinage en fonction du Exportation des listes d'usinage vers les centres ou protocole FST/FOM Industrie

Grâce à l'interface guidée, l'opérateur définit rapidement la structure du mur-rideau. Puis, en quelques clics, il insère les portes, les ouvertures et les parties fixes. La conception dans l'environnement CAO permet de visualiser le mur-rideau de manière réaliste à tout moment et d'exporter les dessins au format DXF ou DWG.

## Caractéristiques des versions de

Conception dans un environnement CAO 3D Gestion des structures rectangulaires Gestion graphique de la position des dalles Gestion graphique de la position des traverses et de Composition guidée du nœud du montant/traverse Gestion des accessoires, y compris les supports de Calcul du devis Calcul des matériaux (profilés, accessoires, vitres/p Importation automatique des listes d'usinage (macr FST et FOM Interface graphique pour lier l'usinage au prototype

commercial

zone technique

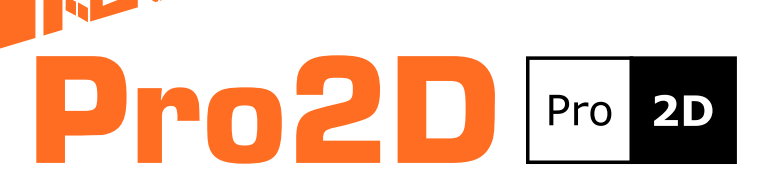

Pro2D optimise la découpe des panneaux et des vitres et peut être utilisé seul ou intégré à ProF2.

Optimisation à plat des formes rectangulaires

Critère d'optimisation guillotiné ou imbriqué

Gestion des matériaux avec ou sans grain

Entrepôt de panneaux

Chargement/déchargement automatique des panneaux à partir de l'entrepôt

Impression de la mise en page de l'optimisation

Importation automatique des commandes depuis ProF2

# ProF2 CAM Pro F2

## Caractéristiques de Pro2D:

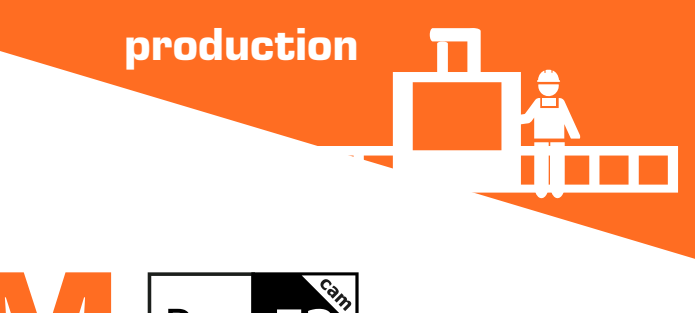

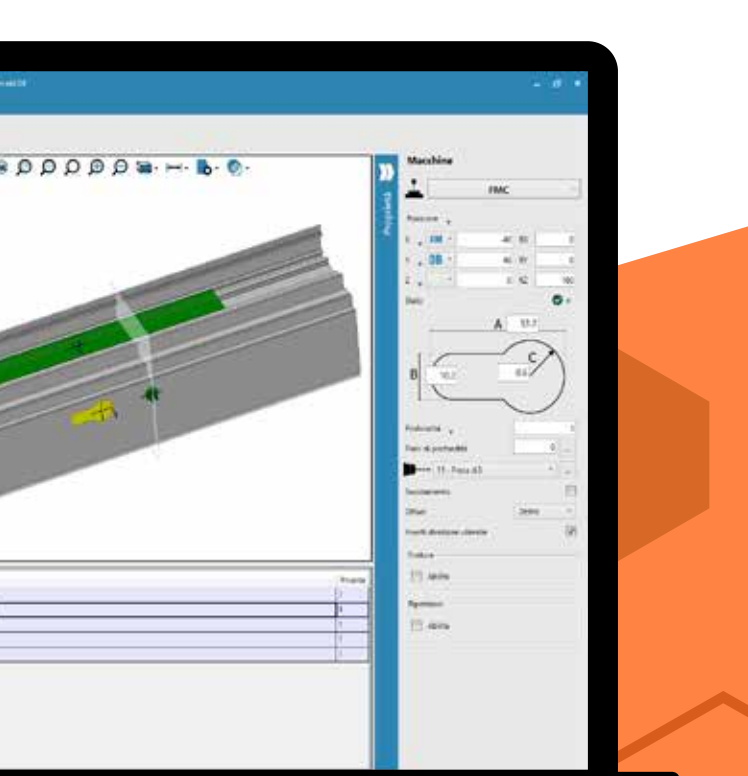

Spécialement conçu pour le monde des portes et fenêtres, ProF2Cam gère, depuis le bureau, un seul archive d'usinage commun à toutes les machines.

Usinages partagés entre plusieurs profilés Utilisation des données techniques du profilé de ProF2 pour les points d'attache Conception de l'usinage dans un environnement 3D Simulation 3D de l'usinage Bibliothèque d'usinage multi-machines Compatible avec les principaux centres d'usinage

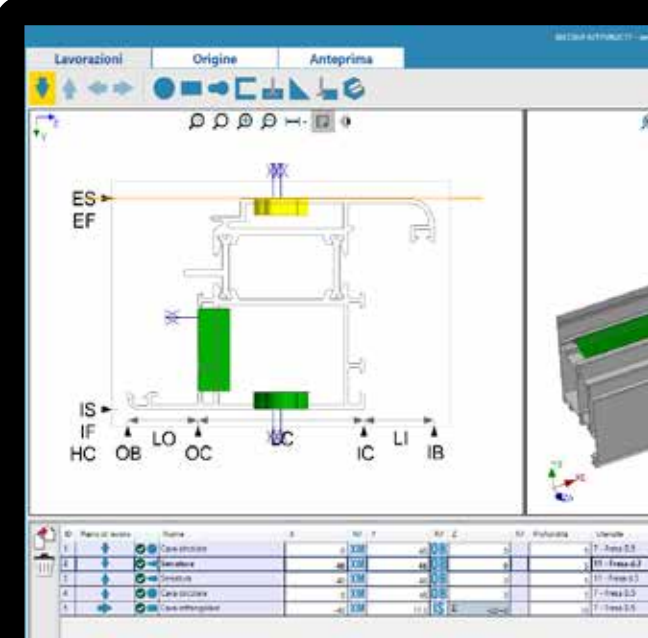

Contrairement aux FAO courantes, ProF2 CAM permet à l'utilisateur de lier la position ou la profondeur des usinages, en fonction de repères connus dans ProF2 tels que les ailettes ou les chambres du profilé, ce qui facilite l'association d'un même usinage sur plusieurs profilés, même s'ils ont une forme différente. Indispensable pour les entreprises utilisant plusieurs centres d'usinage, le système de gestion de l'usinage réduit également les temps de programmation et d'entretien des archives pour les entreprises utilisant un seul centre d'usinage. ProF2 CAM est compatible avec tous les centres ou lignes d'usinage fabriqués par Fom Industrie. Des modules complémentaires sont disponibles sur demande pour exporter les données vers les principaux centres d'usinage présents sur le marché.

# Caractéristiques de ProF2 CAM:

Le programme calcule l'exécution des coupes en fonction de la taille des planches disponibles. Les restes réutilisables sont automatiquement mis en entrepôt pour une utilisation ultérieure. Une documentation imprimée indique à l'opérateur la séquence de découpe pour chaque panneau.

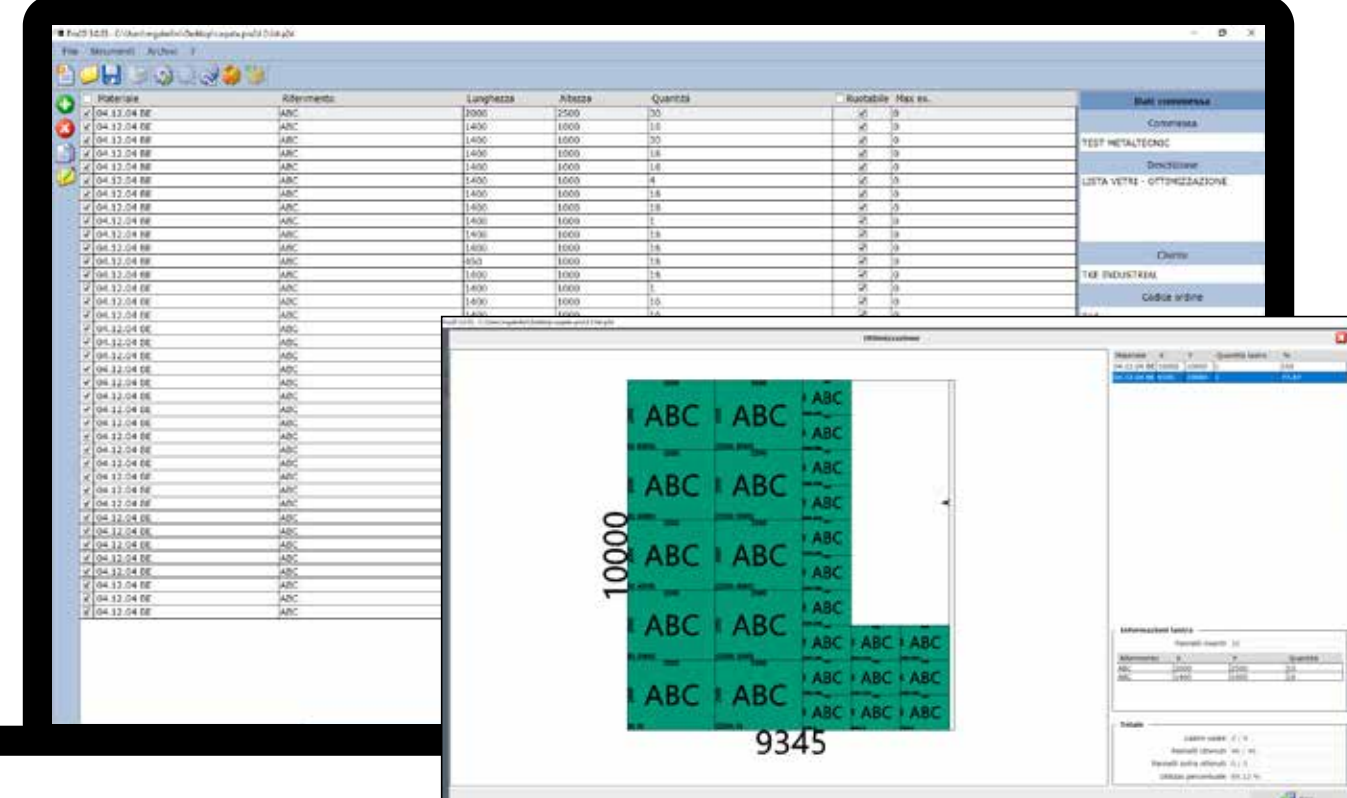

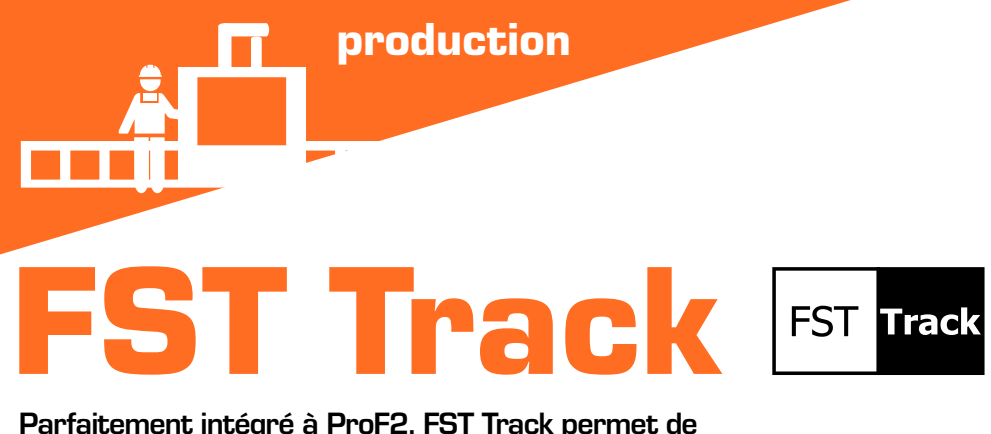

Au choix de l'utilisateur, il est possible de collecter le temps de travail de chaque phase ou de ne signaler que celles qui sont terminées. La vue de l'opérateur permet de voir sur quelles étapes chaque opérateur a travaillé et pendant combien de temps. À la fin du travail, FST Track affiche les temps de production divisés par type de produit.

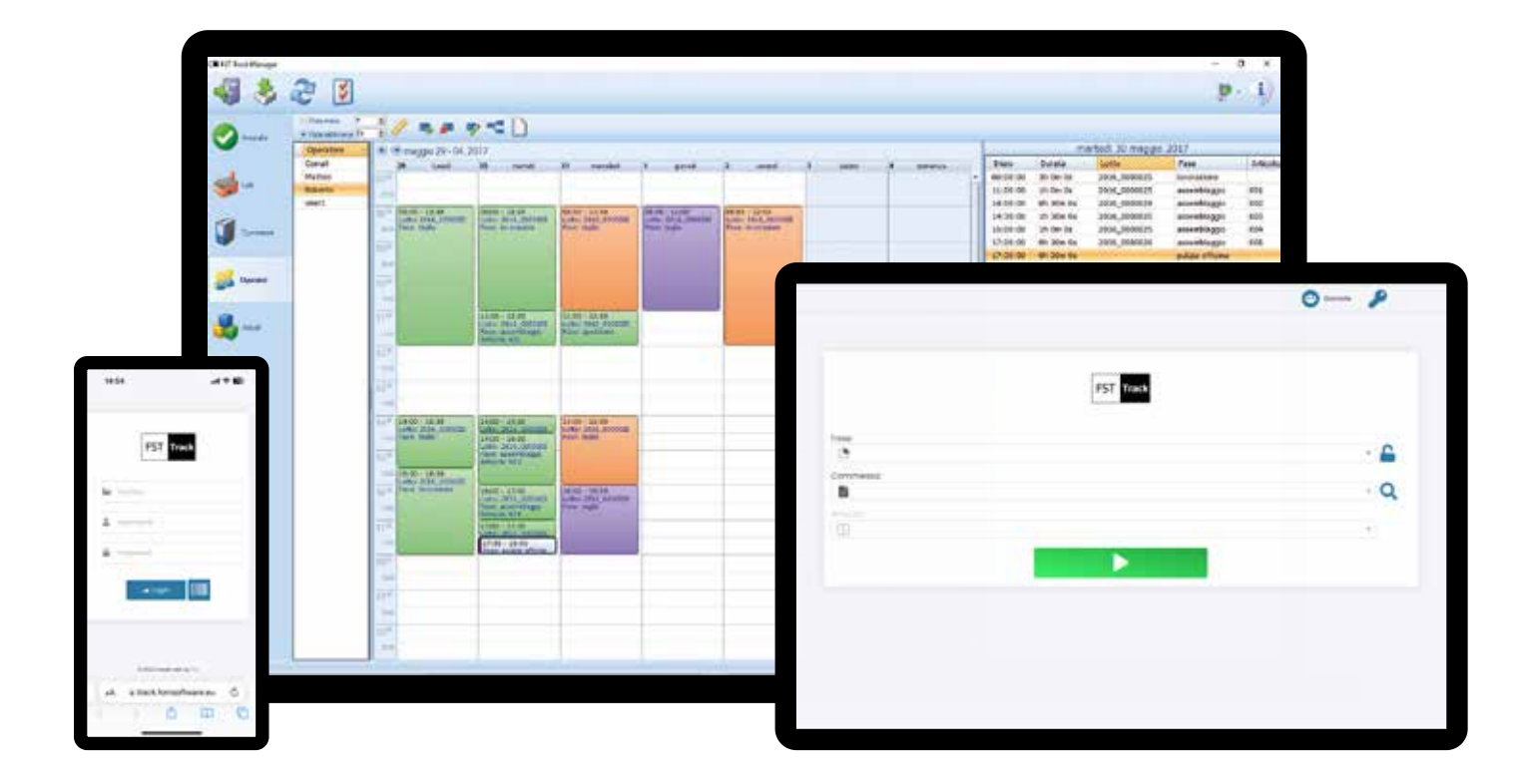

Parfaitement intégré à ProF2, FST Track permet de vérifier depuis son propre bureau l'avancement de chaque étape de travail pour chaque commande.

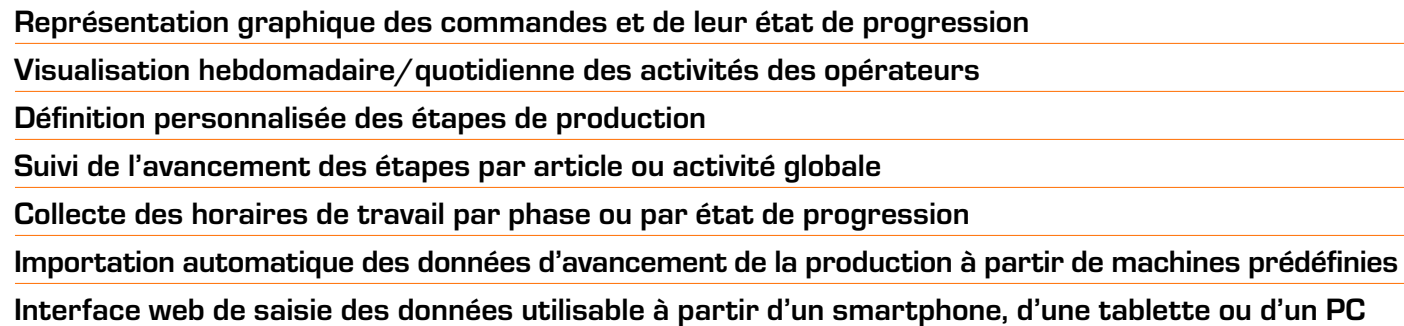

# Caractéristiques de FST Track:

# **Plan**

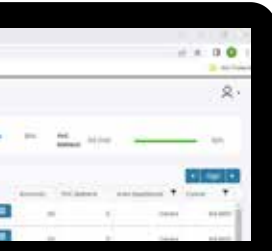

### drag&drop

par ligne de production

### semaine

couleur, zone de livraison, transporteur, etc.

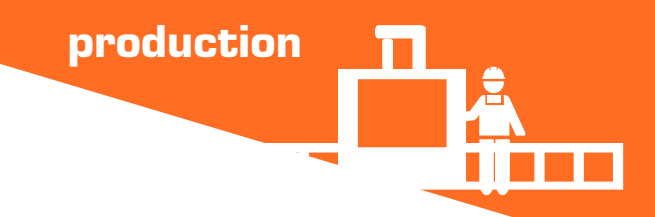

ProPlan planifie la production sur une base hebdomadaire, en évaluant la charge de travail pour chaque ligne de production.

# ProPlan

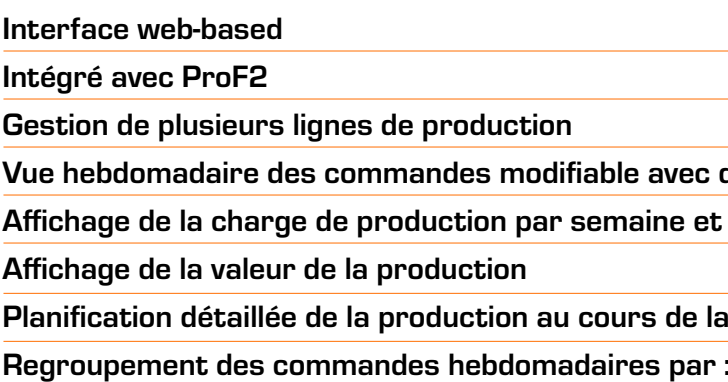

Les onglets représentant les ordres de travail peuvent être personnalisés par l'utilisateur et sont déplacés d'une semaine à l'autre par simple glisser-déposer. À chaque modification ou insertion de nouvelles commandes, ProPlan indique graphiquement la charge de travail hebdomadaire attribuée aux lignes de production. À partir de la fiche hebdomadaire, l'ordre de production des commandes est planifié quotidiennement, en les analysant et en les regroupant en fonction de leurs caractéristiques telles que : série de profilés, couleur, lieu de livraison, moyen de livraison, etc. Intégré à FST Track, ProPlan affiche l'état d'avancement de la production de chaque commande, devenant ainsi un outil intégré de gestion et de contrôle de la production.

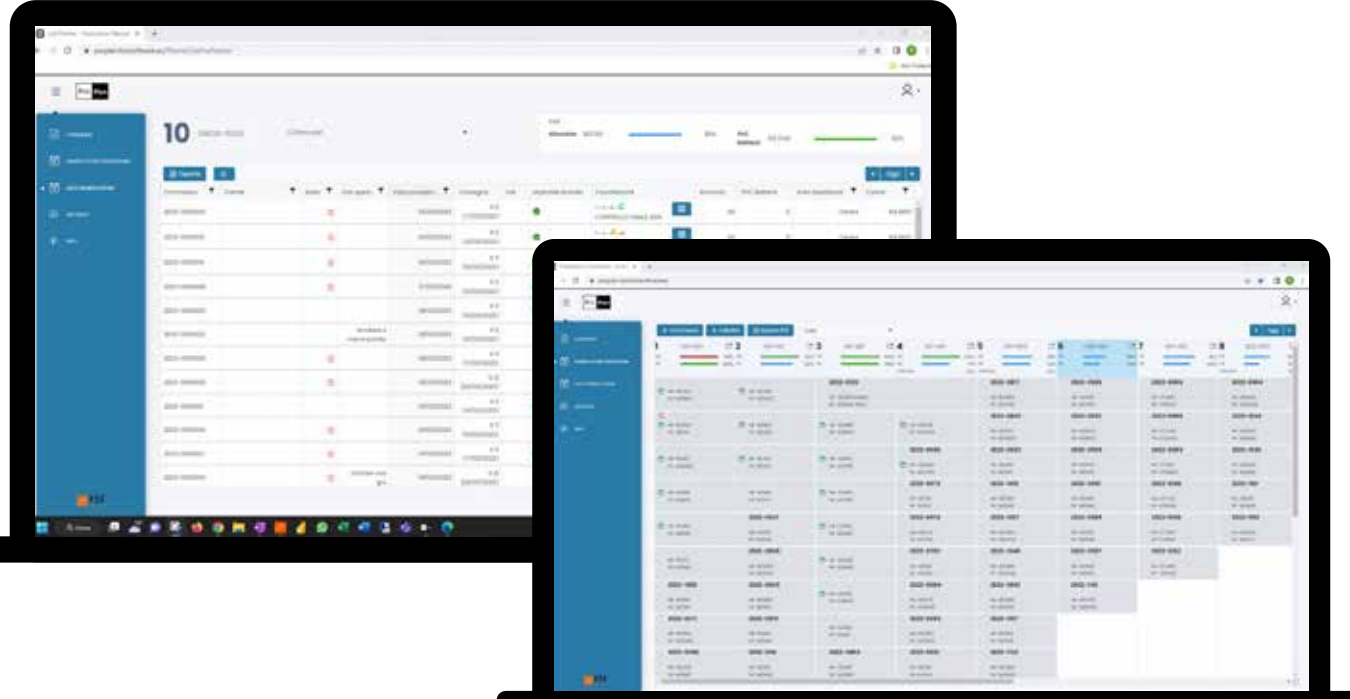

# Caractéristiques de ProPlan:

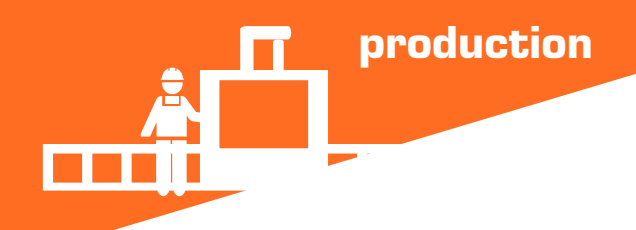

# Systèmes d'étiquetage

Produit l'étiquette pour chaque pièce sur rouleau, en les triant par « code de profilé » et en suivant l'ordre de la liste de découpe optimisée. Le kit se compose d'une étiqueteuse et d'un logiciel.

### Kit étiquette pièce

### Kit étiquette CE et d'identification

Produit une étiquette au format A6 avec les informations pour la livraison et l'installation du cadre de la porte/fenêtre. Le kit se compose d'une étiqueteuse et d'un logiciel.

### Kit étiquettes d'expédition

Produit une étiquette en plastique résistante aux agents atmosphériques avec les données du marquage CE et le code d'identification du cadre. Le kit se compose d'une étiqueteuse et d'un logiciel.

### Portail www.serramentice.it

En accédant au portail www.serramentice.it et en saisissant le code d'identification du cadre, la documentation CE pertinente est téléchargée. En scannant le QR code à l'aide d'un smartphone ou d'une tablette, vous pouvez accéder directement à cette documentation.

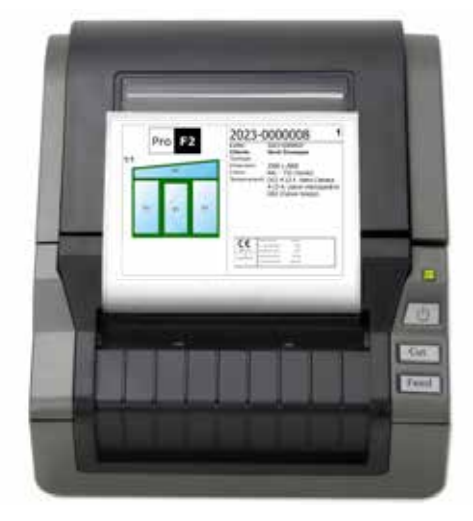

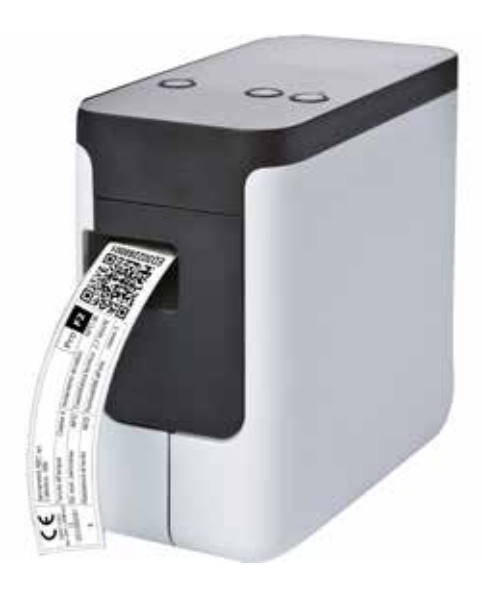

# **FST Job** FST Job

## assemblage

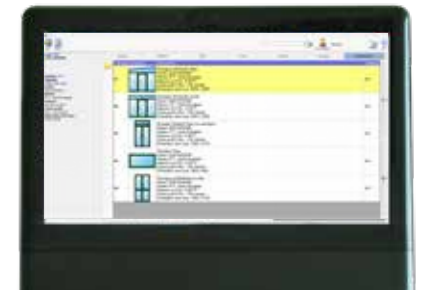

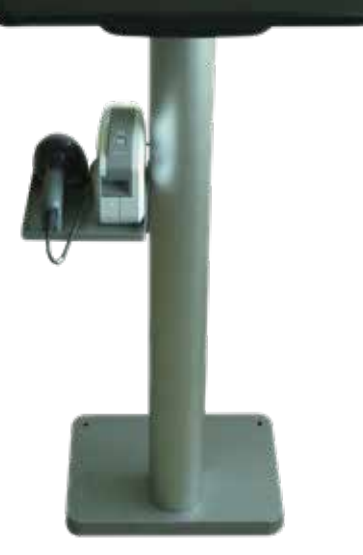

FST Job assiste l'opérateur pendant les opérations d'assemblage des fenêtres et remplace les documents sur papier remis aux techniciens de l'atelier.

Identification du prototype à partir du code-barres de n'importe quel élément Zoom et dessin CAO pour visualiser les cadres de fenêtres même de grande taille Affichage de la section verticale et horizontale du prototype Visualisation des accessoires prévus pour le prototype Affichage des mesures des vitres et de leur position sur le prototype Interface graphique utilisable aussi sur des écrans tactiles Affichage de la liste des pièces pour l'assemblage du prototype Enregistrement des contrôles FPC pour l'assemblage Impression de l'étiquette pour le marquage CE Impression de l'étiquette pour l'expédition

## Caractéristiques de FST Job:

Le programme reconnaît le cadre de la fenêtre en cours de montage en lisant le code-barres et affiche les données des portes, des vitres et des accessoires. Les éventuelles mises à jour ou modifications du projet de le prototype sont immédiatement disponibles dans l'atelier.

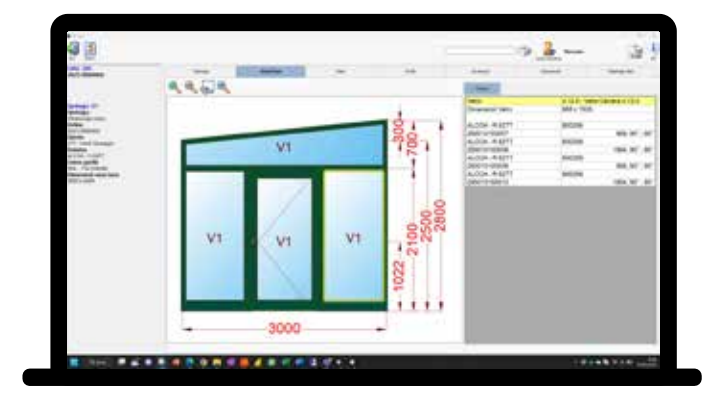

FST S.r.l. Via Mercadante 85, I - 47841 Cattolica (RN), Tel. 0541.832.888 info@fomsoftware.com www.fomsoftware.com

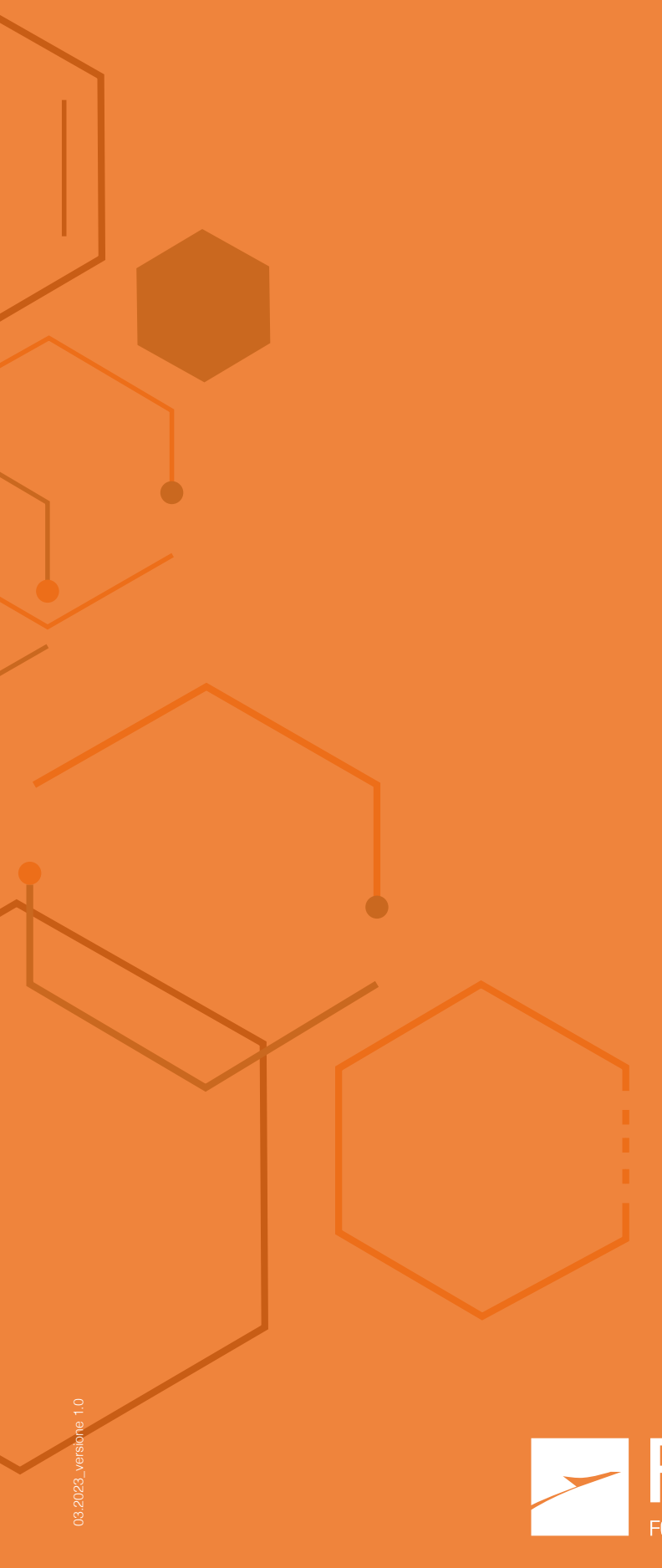

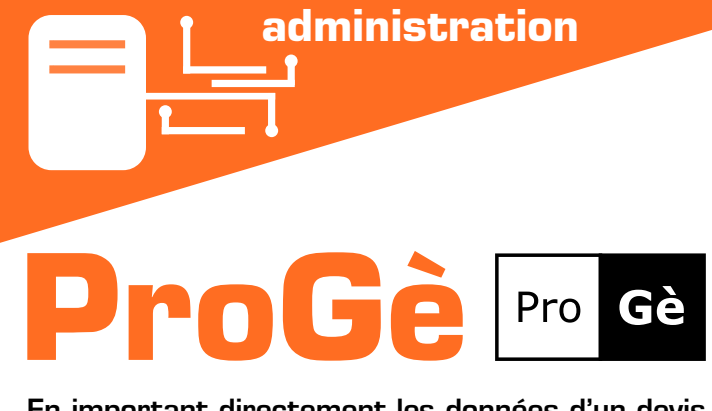

En important directement les données d'un devis ProF2 ou en les introduisant manuellement, ProGè génère le bon de livraison et la facture de vente.

Génération de bons de livraison et de factures de vente

Importation de données à partir de devis ProF2

Gestion des paiements, des transporteurs, des différentes destinations, etc.

Enregistrement des factures d'achat

Calendrier mensuel des paiements actifs et passifs

Exportation des factures au format électronique XML

Rapports d'impression par période, par client et/ou par prototype

# Caractéristiques de ProGè:

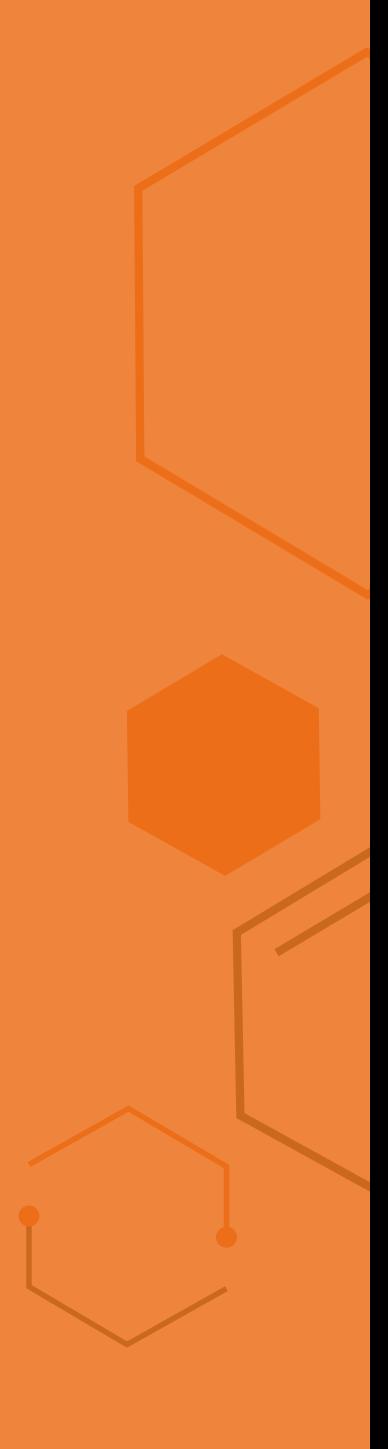

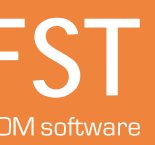

Le module spécial d'enregistrement des factures d'achat permet également de contrôler les sorties de fonds mensuelles. Des rapports clairs et immédiats constituent un outil précieux pour le suivi des performances économiques de l'entreprise.

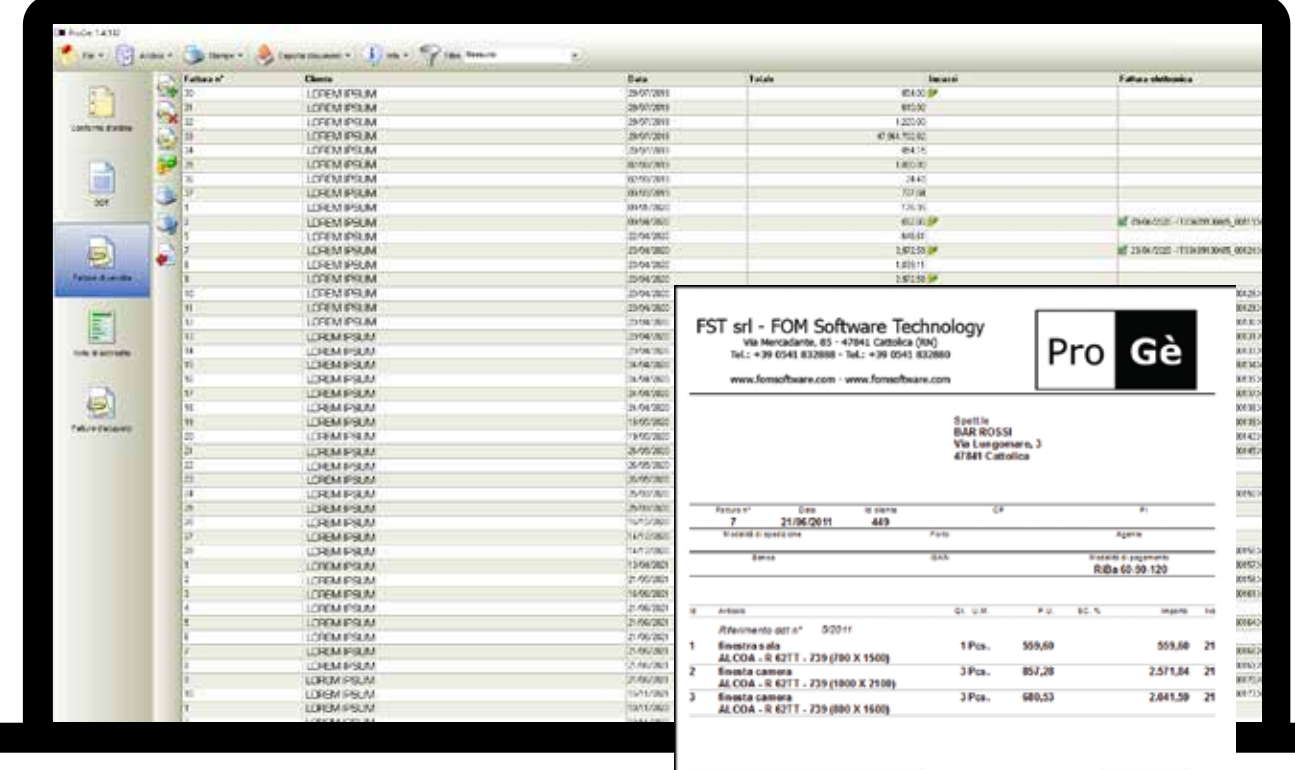

![](_page_10_Picture_91.jpeg)